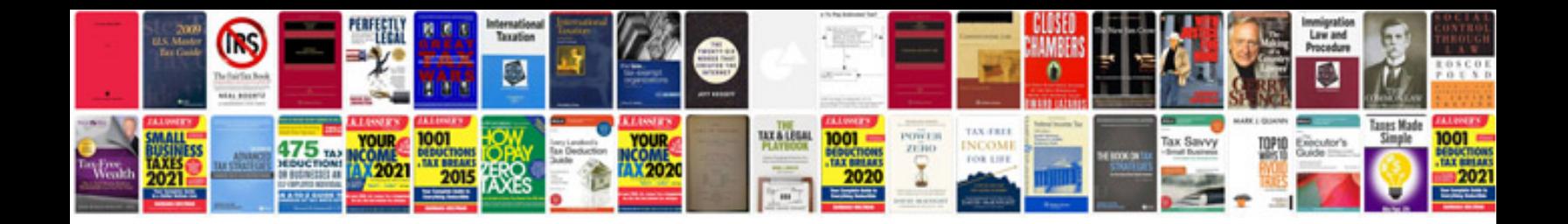

## **Painting manual**

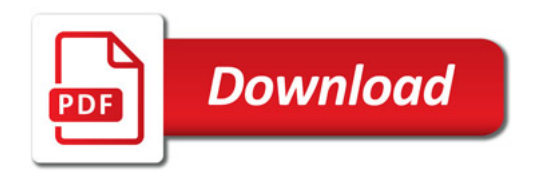

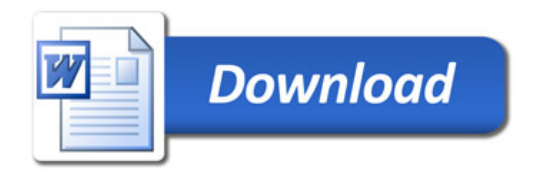